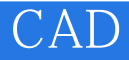

CAD<sup>.</sup>

- 13 ISBN 9787517003342
- 10 ISBN 7517003348

出版时间:2013-1

页数:276

版权说明:本站所提供下载的PDF图书仅提供预览和简介以及在线试读,请支持正版图书。

#### www.tushu000.com

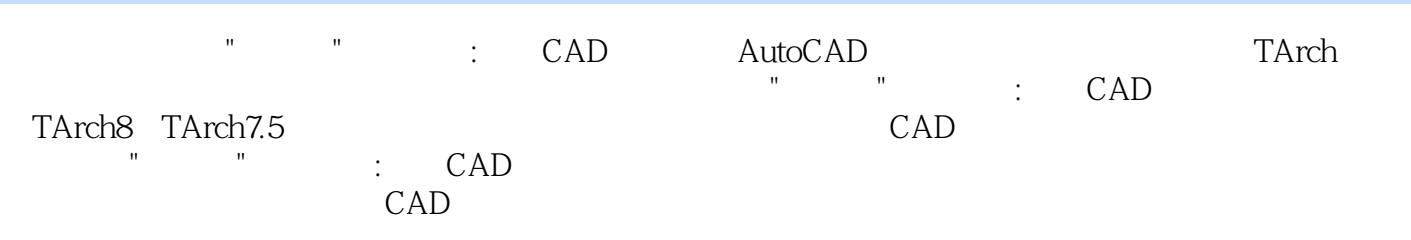

 $1 \quad 1.1 \quad 1.1.1 \quad 1.1.2 \quad 1.2 \quad 1.21$  $1.22$   $1.3$   $1.31$   $1.32$   $1.33$   $1.4$  $1.4.1$   $1.4.2$   $1.4.3$  Windows  $1.5$   $1.5.1$ 1.5.2 1.6CAD 1.6.1Shift 1.6.2 1.6.3 Tab 1.64 1.7 1.7.1 1.7.2 1.7.3 1.7.4 1.7.5 1.7.6 1.7.7 1.7.8 1.7.9 1.7.10 1.7.11 1.7.12  $2$  AutoCAD  $21$  AutoCAD  $2.1$  AutoCAD  $2.1$ .2 AutoCAD 2.1.3 AutoCAD 2.2 AutoCAD 2.2.1 AutoCAD 2.2.2" "  $2.23$ "  $2.24$ "  $2.25$ "  $2.26$ "  $2.27$  2.2.8 2.2.9 2.2.10 2.2.11 2.2.12 2.3 AutoCAD 2.31 AutoCAD 2.3.2 AutoCAD 2.3.3 L 1ine 2.3.4 C Circle 2.3.5 2.3.6绘制圆弧A(arc) 2.3.7绘制椭圆和椭圆弧EL(ellipse) 2.3.8徒手画线(sketch) 2.3.9绘制矩形REC rectangle 2.3.10 POL polygon 2.3.11 PL pline 2.3.12 DO donut  $2.313$  PO point  $2-3.14$  ML mline  $2.315$  Revcloud  $2.316$ XL Xline 2.3.17 SPL Spline 2.3.18 H bhatch 2.4 AutoCAD 2.4.1 U undo 2.4.2 R redo 2.4.3 E erase 2.4.4 CO copy 2.4.5 MI mirror 2.4.6 AR array 2.4.7 0 offset 2.4.8 M move 2.4.9 RO rotate 2.4.10 SC scale 2.4.11 S stretch 2.4.12 LEN 1engthen 2.4.13 TR trim<br>2.4.14 EX extend 2.4.15 BR break 2.4.16 CHA chamfer 2.4.17 F fillet 2.4.18 2.4.14 EX extend 2.4.15 BR break 2.4.16 CHA chamfer 2.4.17 F fillet 2.4.18 X explode 2.4.19 2.4.20 2.5 AutoCAD 2.5.1 2.5.2  $253$  26 AutoCAD 2.7 CAD 3 CAD 31 CAD 3.1 3.1.1 3.1.2 3.1.3  $31.4$   $31.5$   $31.6$   $31.7$   $32$   $321$  $322$  Solid  $323$   $324$   $325$   $326$  $327$  4 AutoCAD 4.1 4.1.1 4.1.2 4.1.3 4.1.4 4.1.5 4.2 CAD 4.2.1 4.2.2  $423$   $424$   $425$   $426$   $427$   $428$   $429$   $4210$  $5$  5.1 5.1.1 5.1.2  $51.3$   $51.4$   $52$   $521$   $522$   $523$   $53$  $5.31$   $5.32$   $5.33$   $5.34$   $5.35$   $5.4$  $5.41$   $5.42$   $5.43$   $5.5$   $5.51$   $5.52$ 10 11 12 13 14 15 CAD

### $225$  "

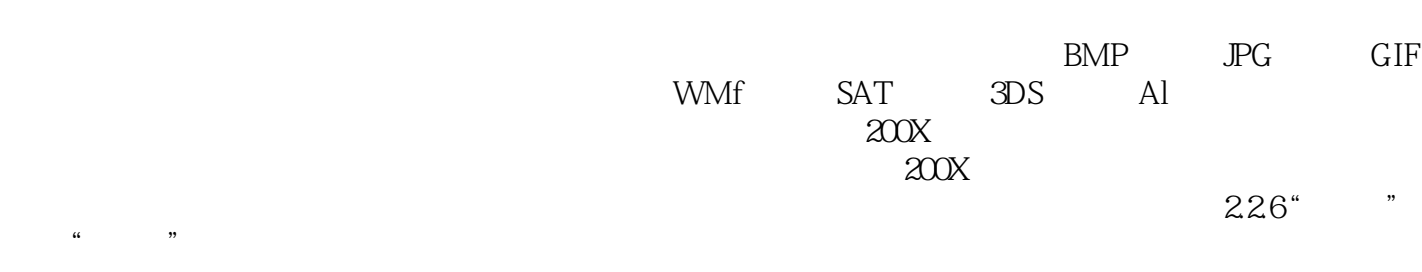

 $2000$ 

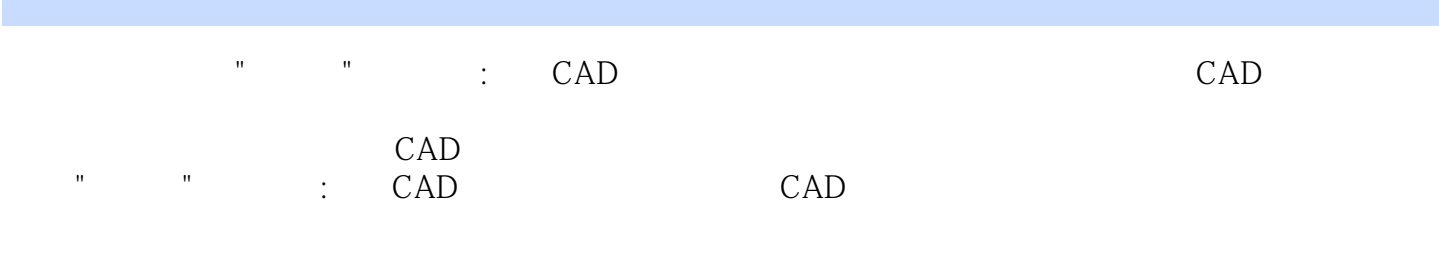

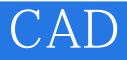

本站所提供下载的PDF图书仅提供预览和简介,请支持正版图书。

:www.tushu000.com